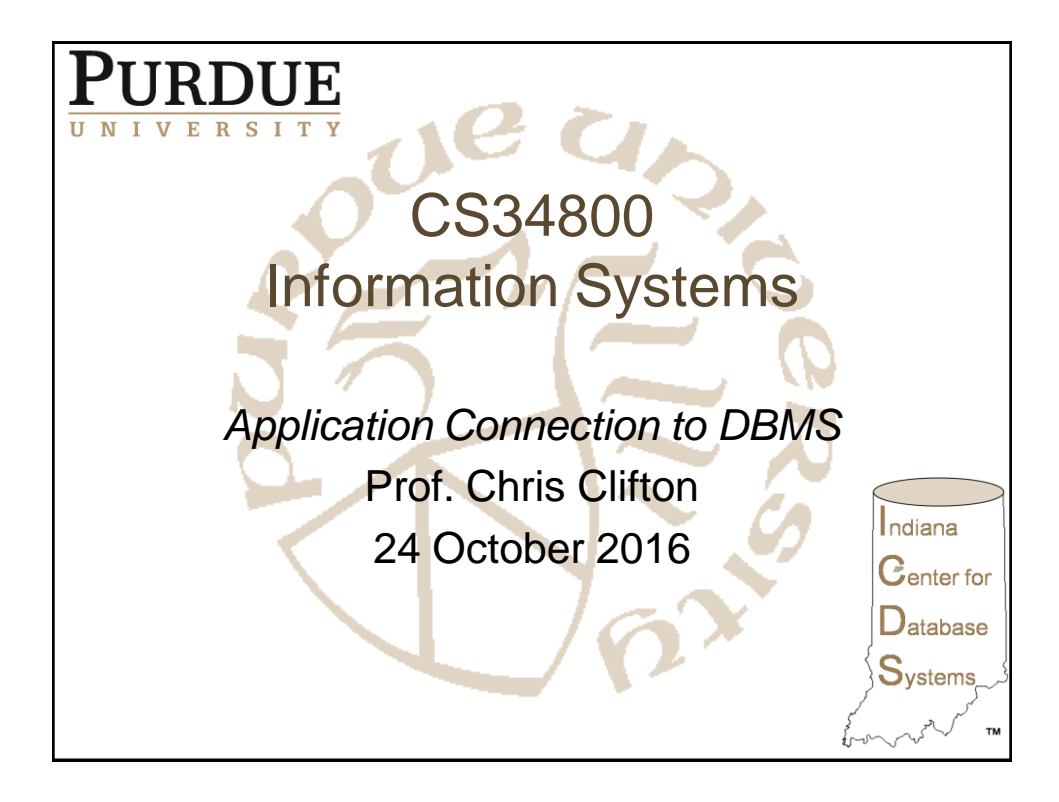

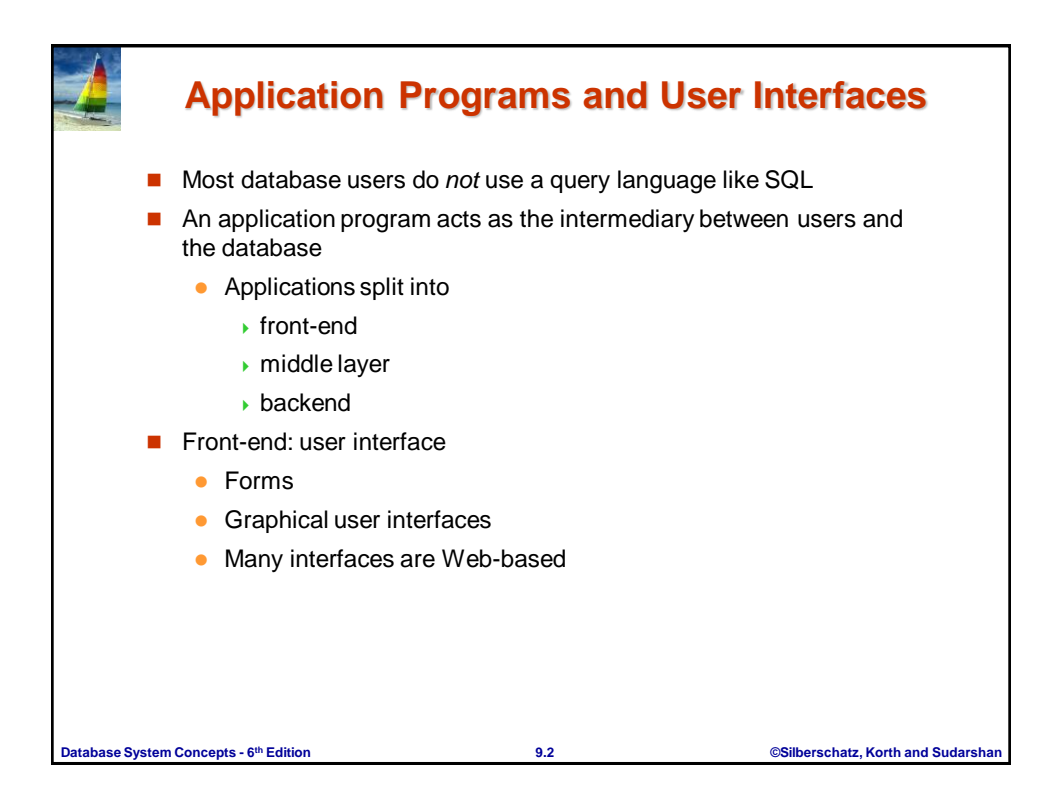

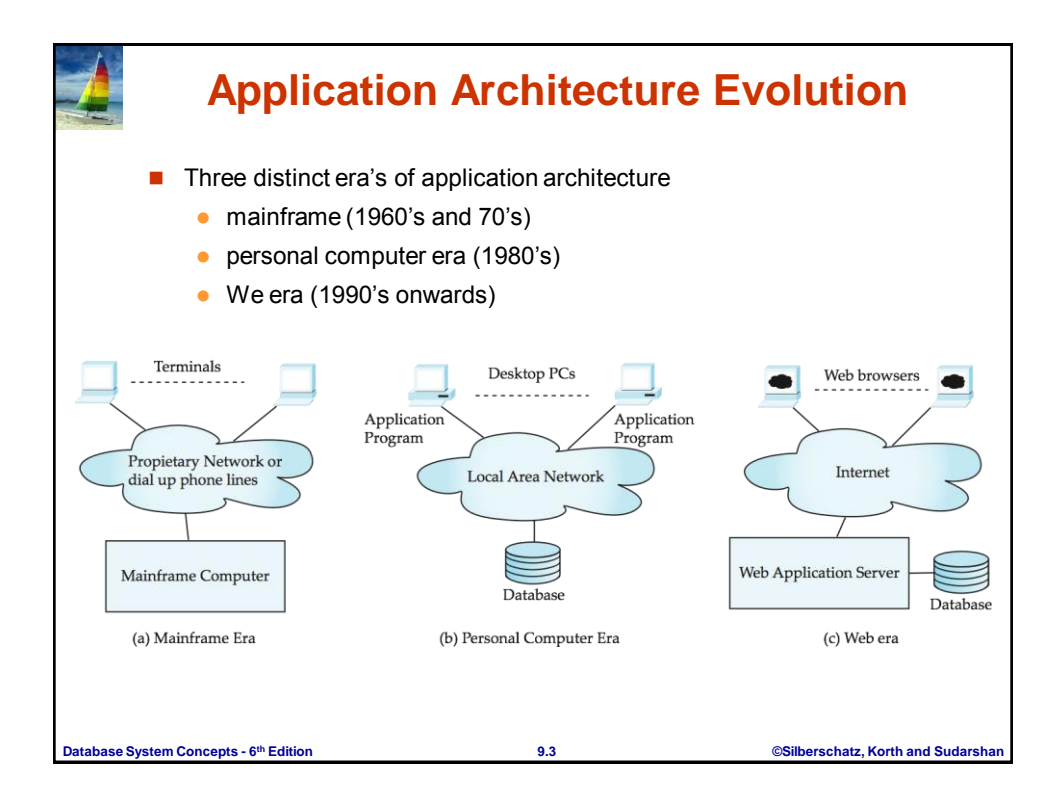

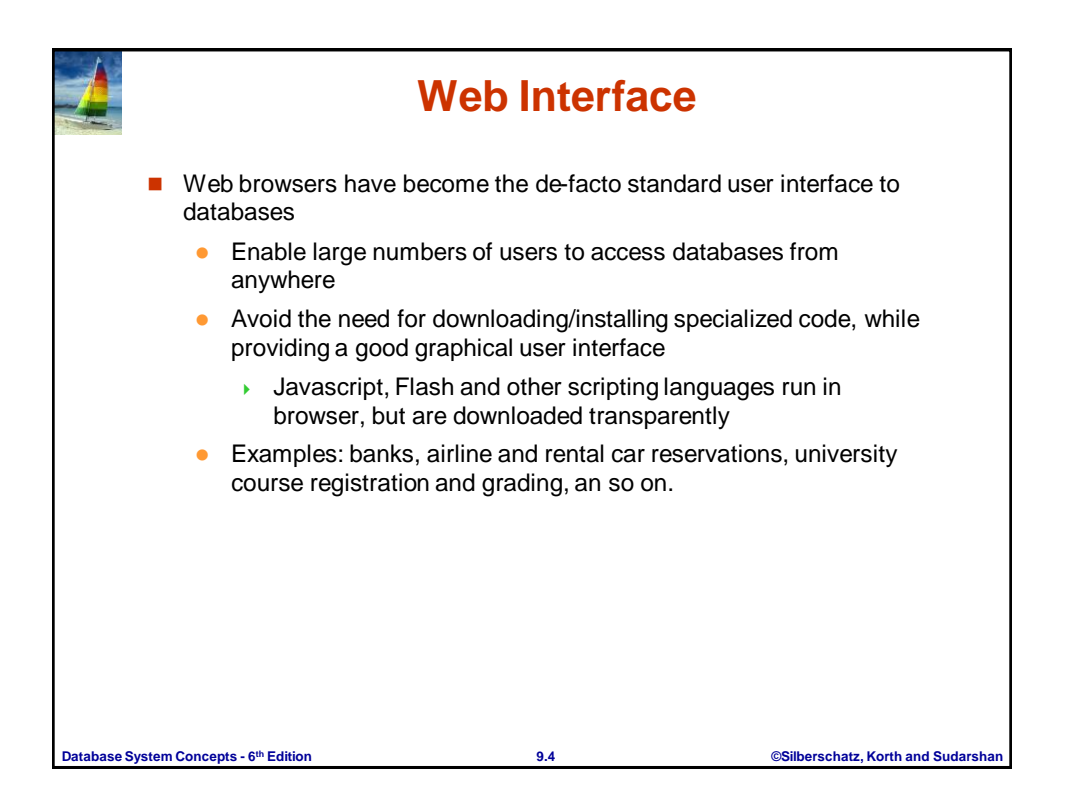

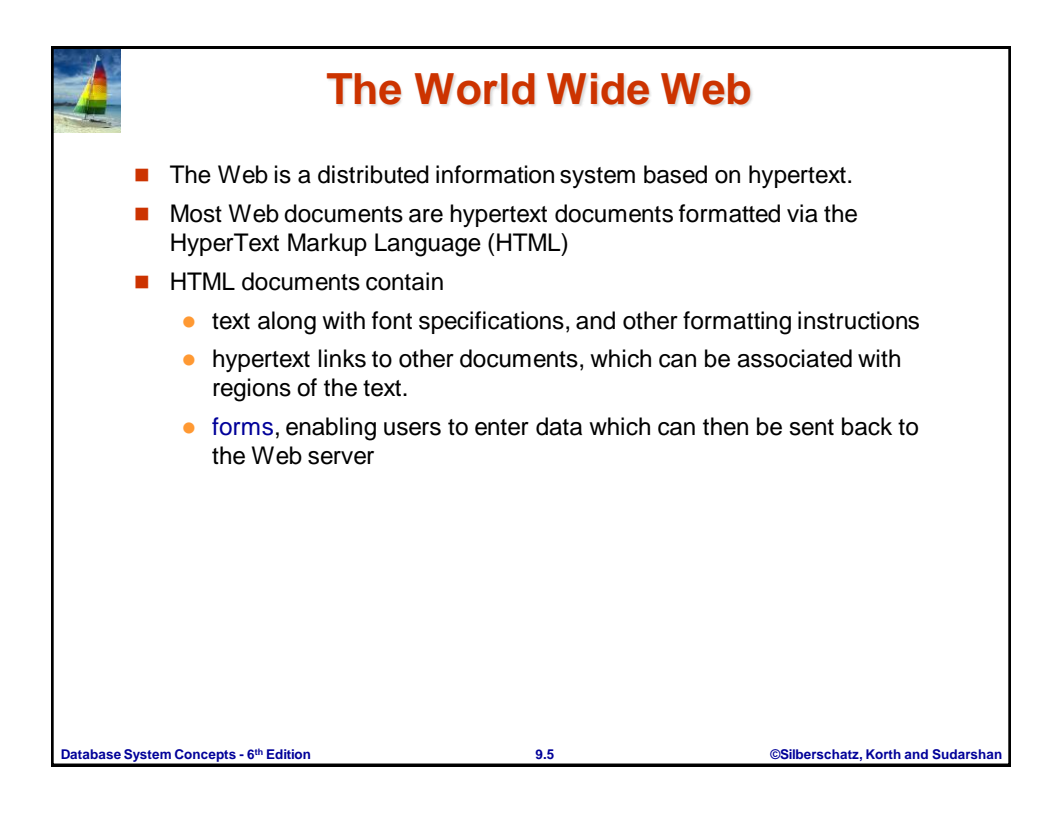

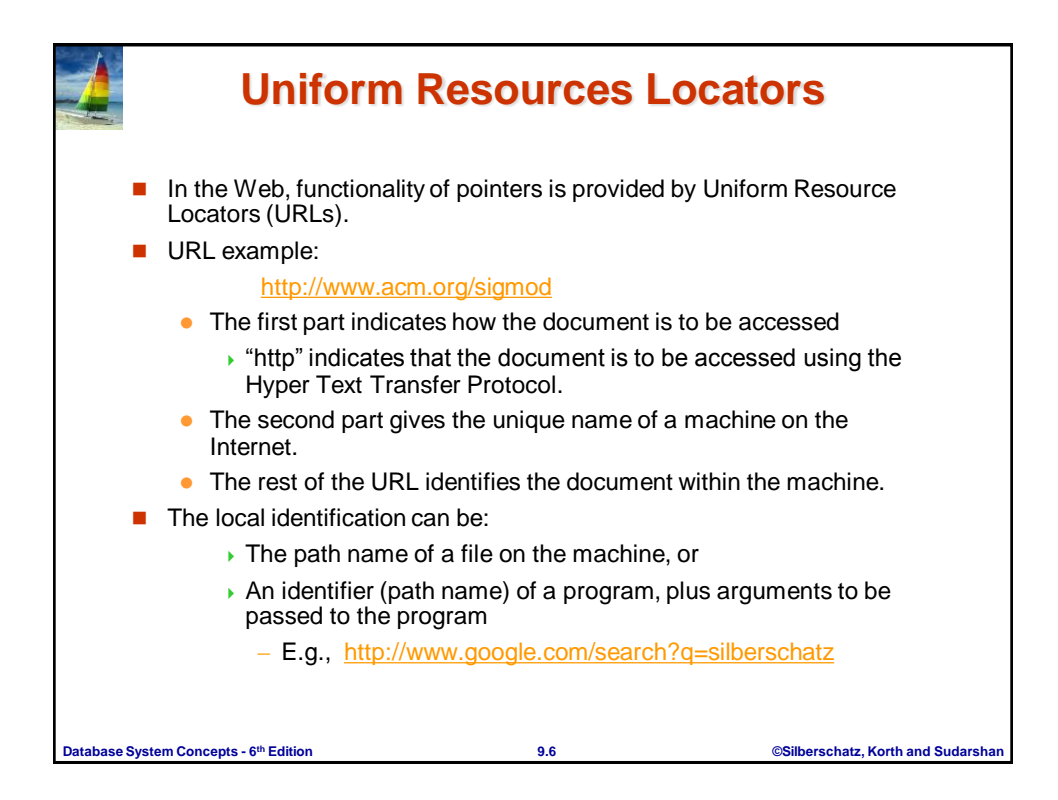

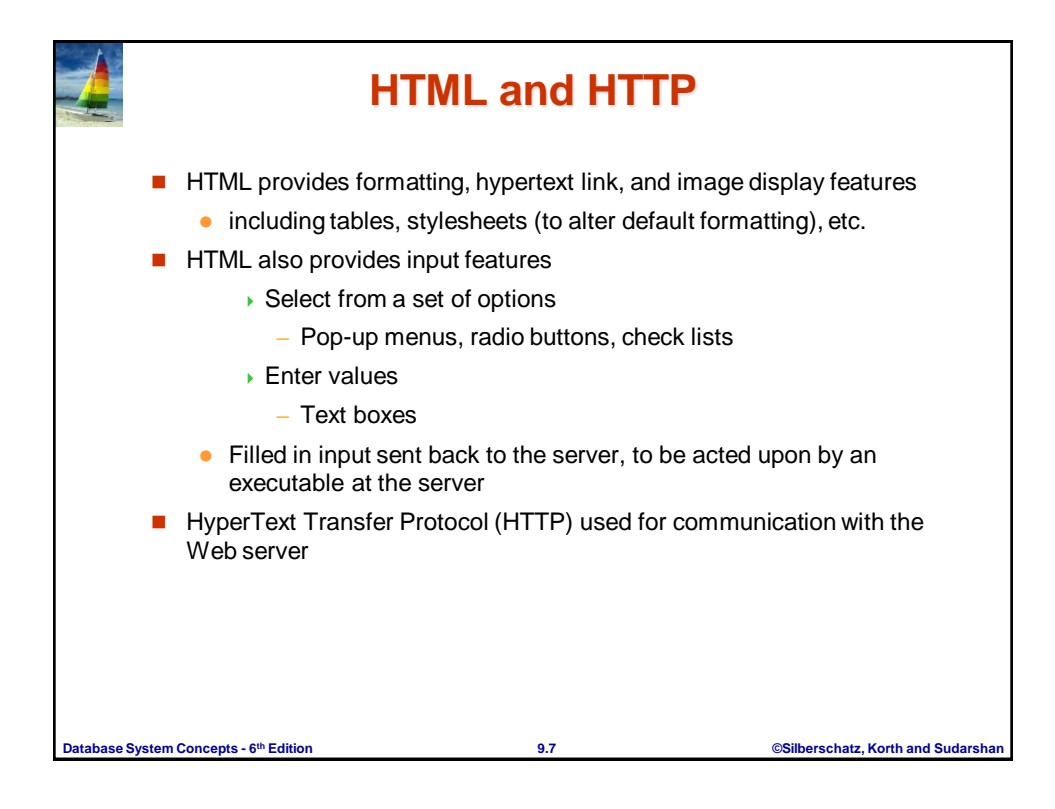

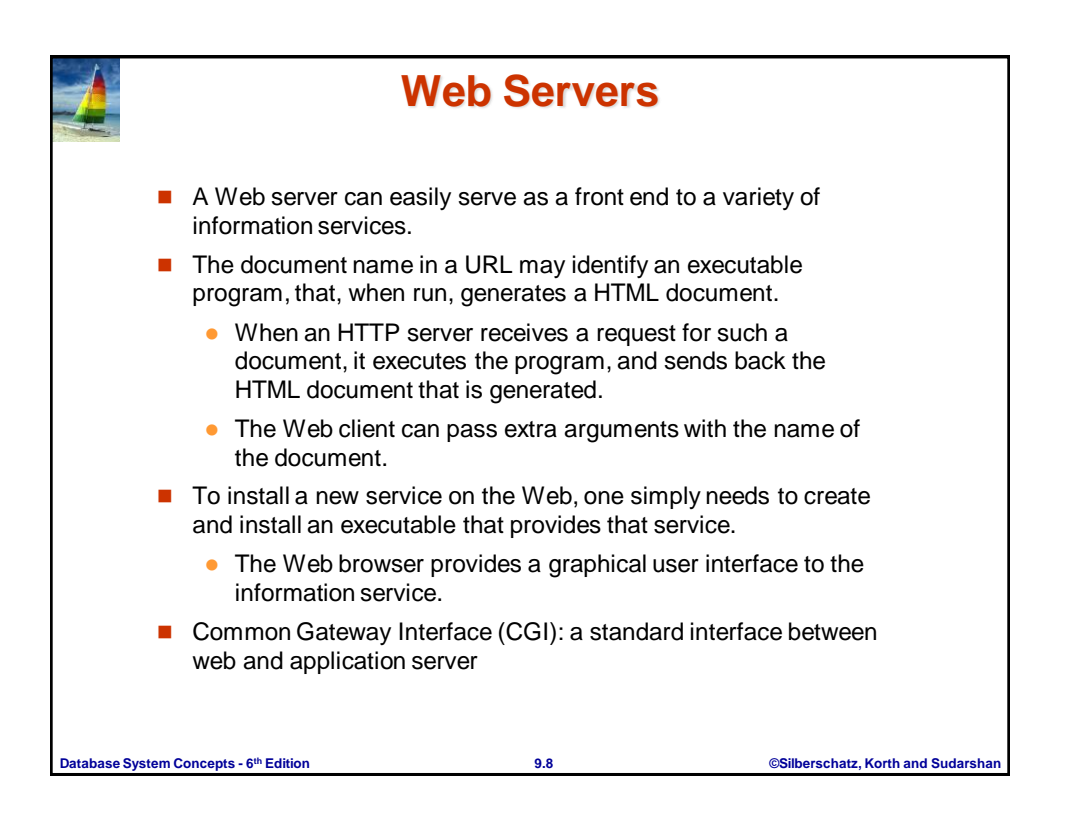

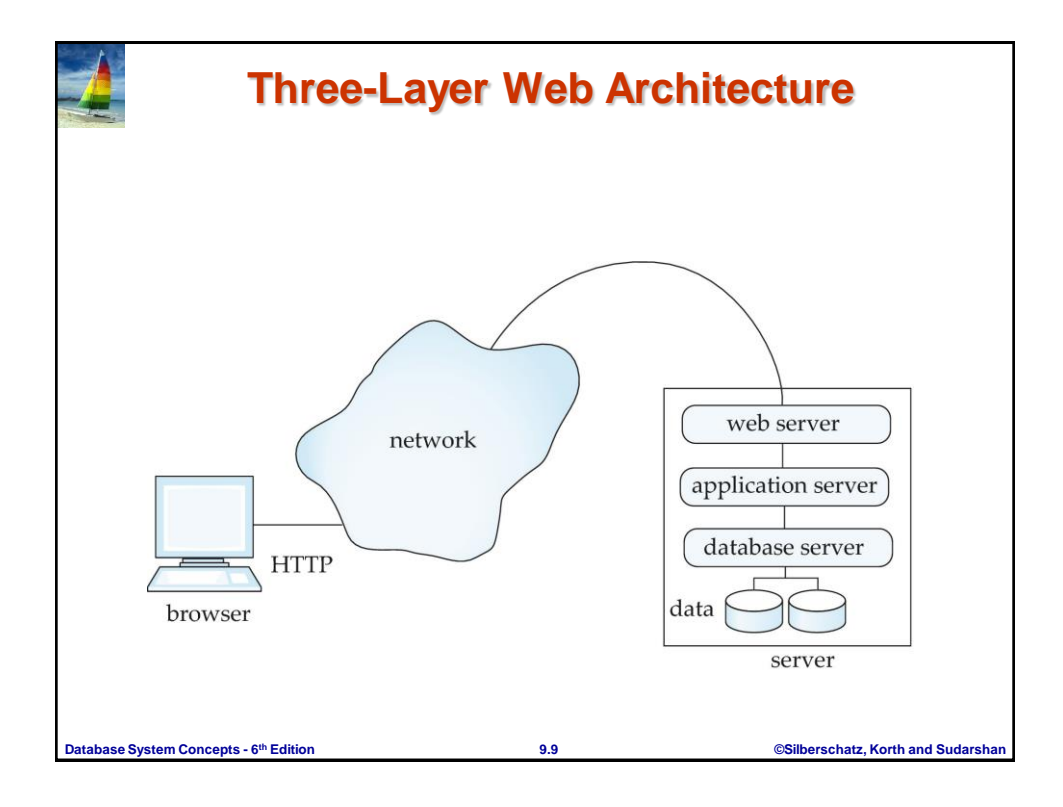

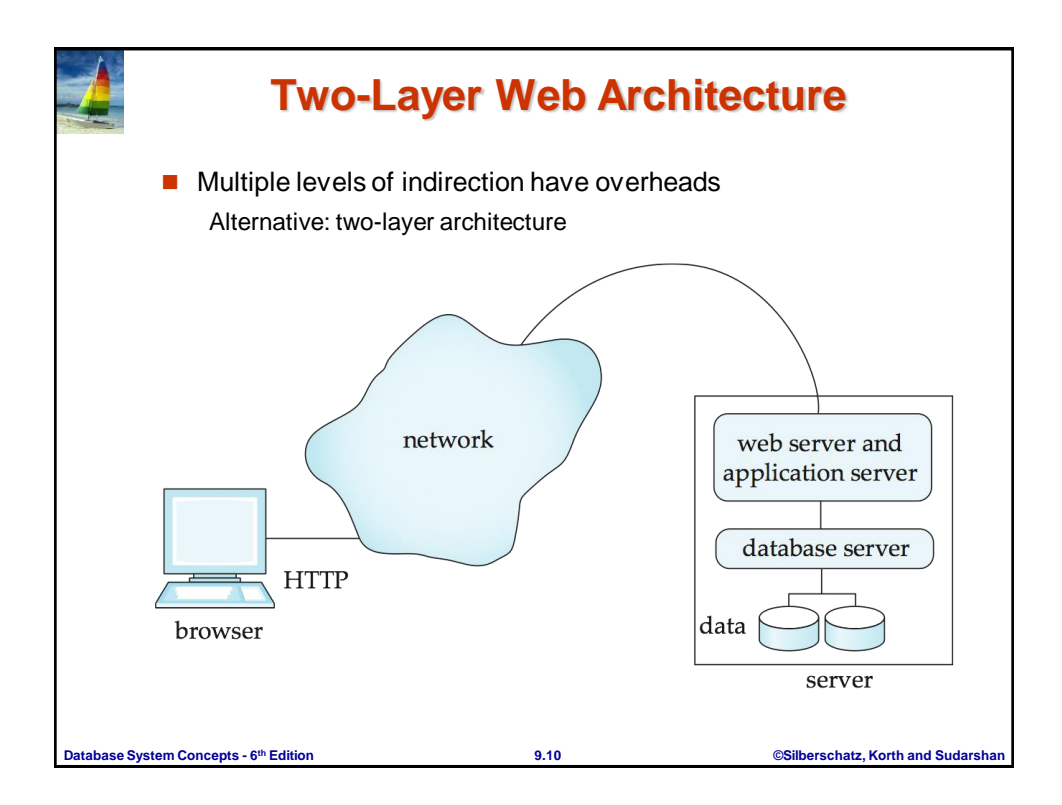

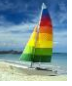

#### **HTTP and Sessions**

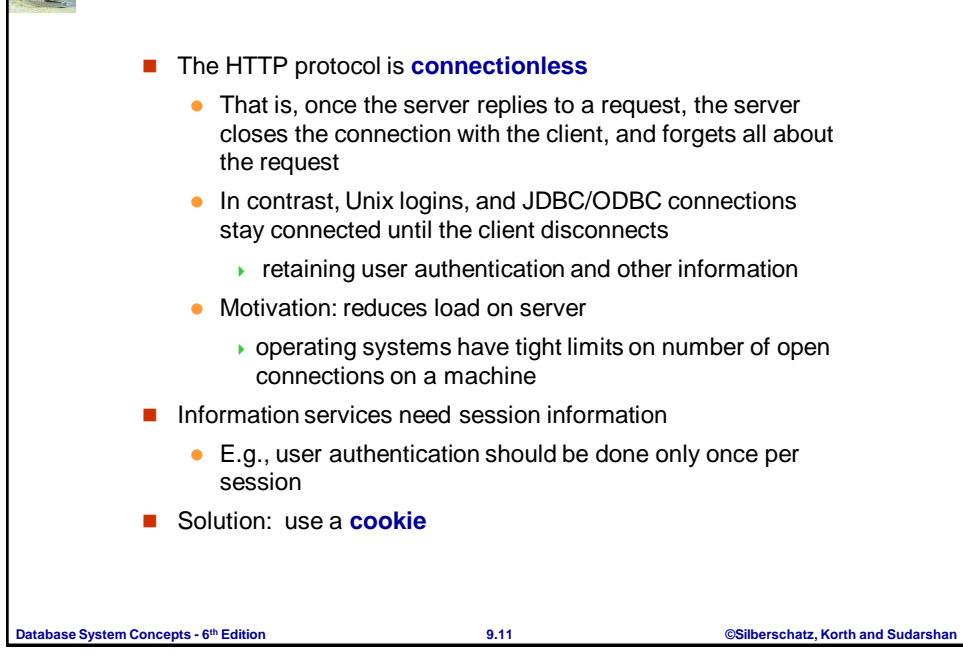

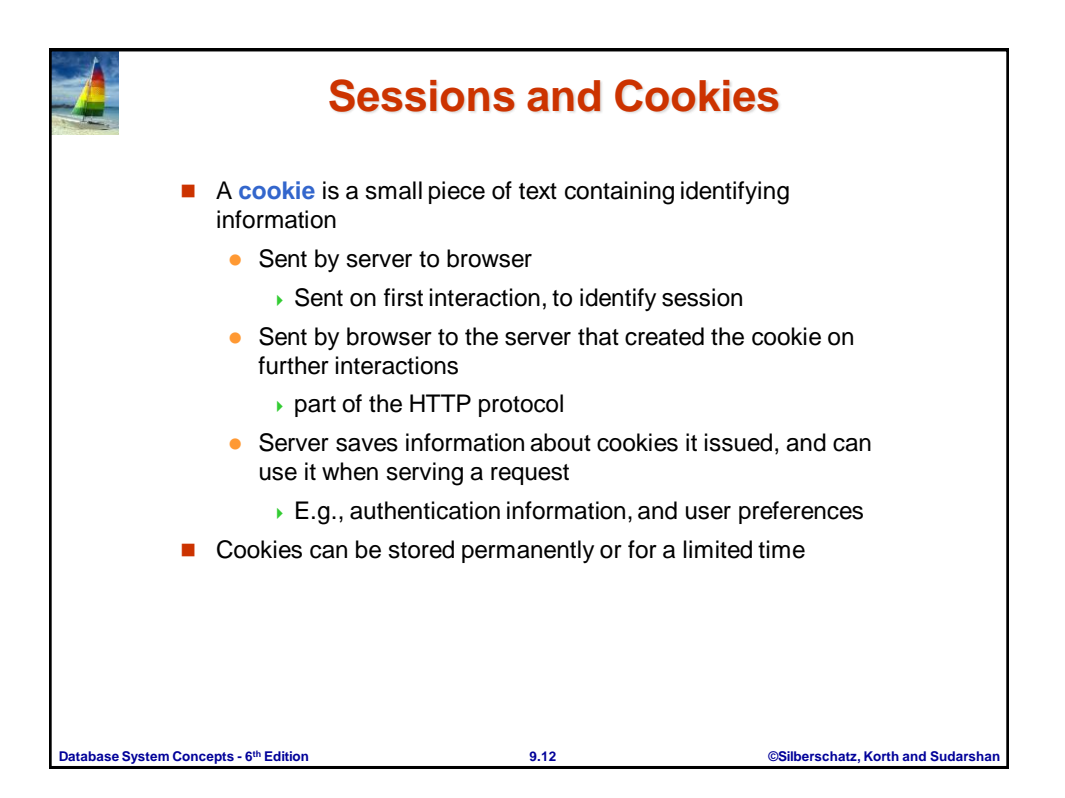

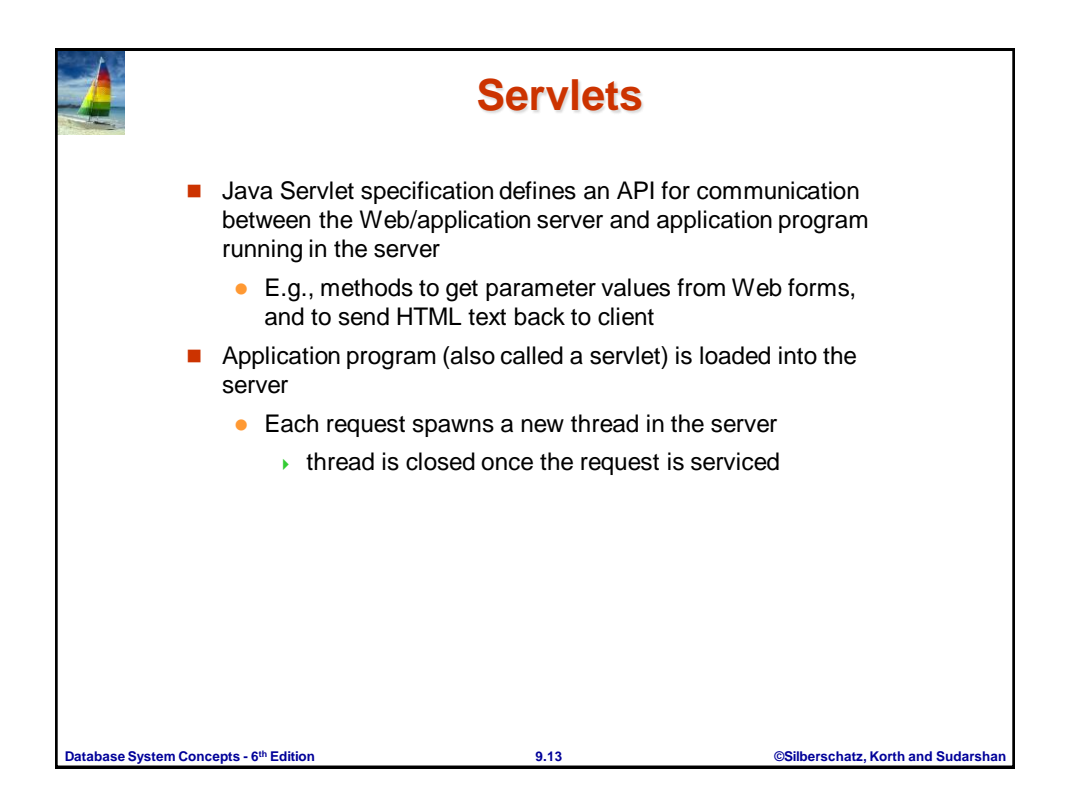

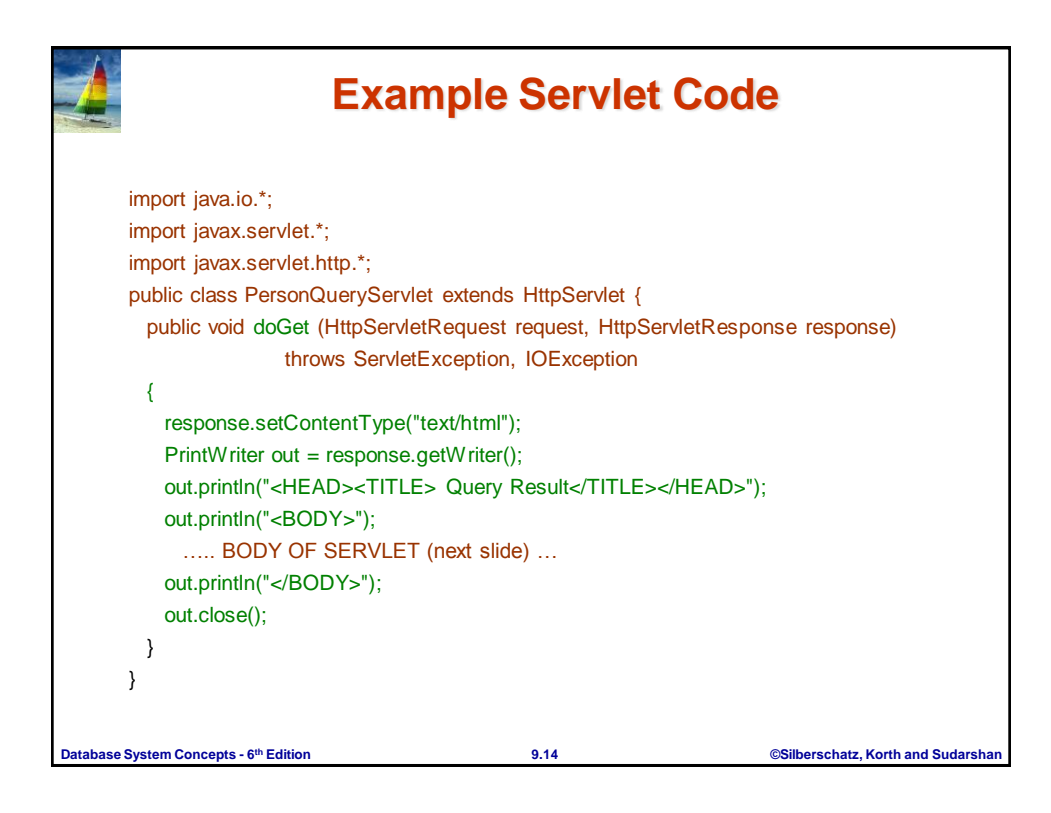

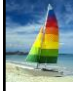

#### **Example Servlet Code**

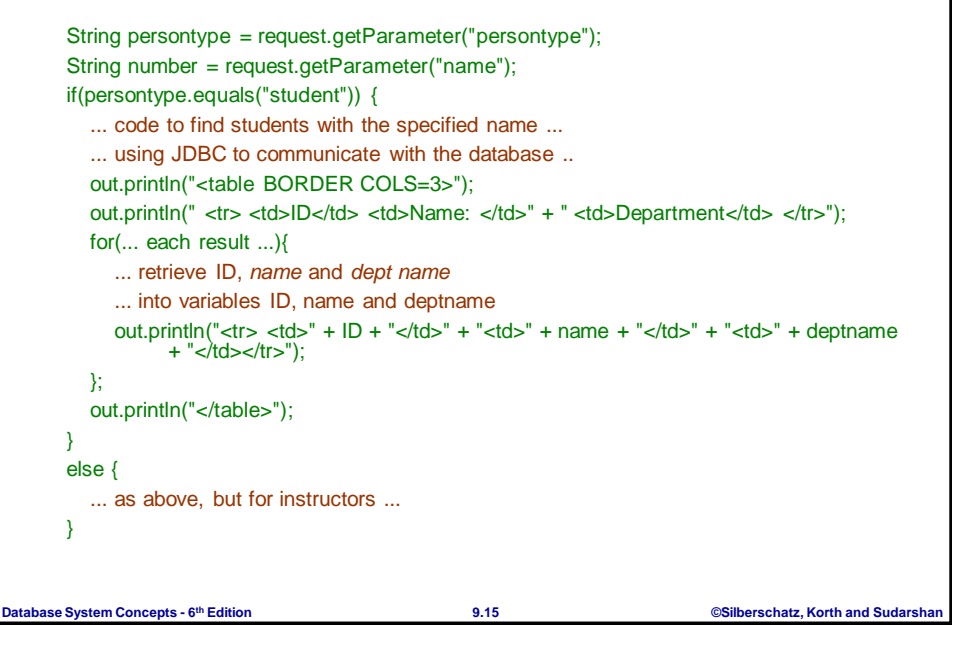

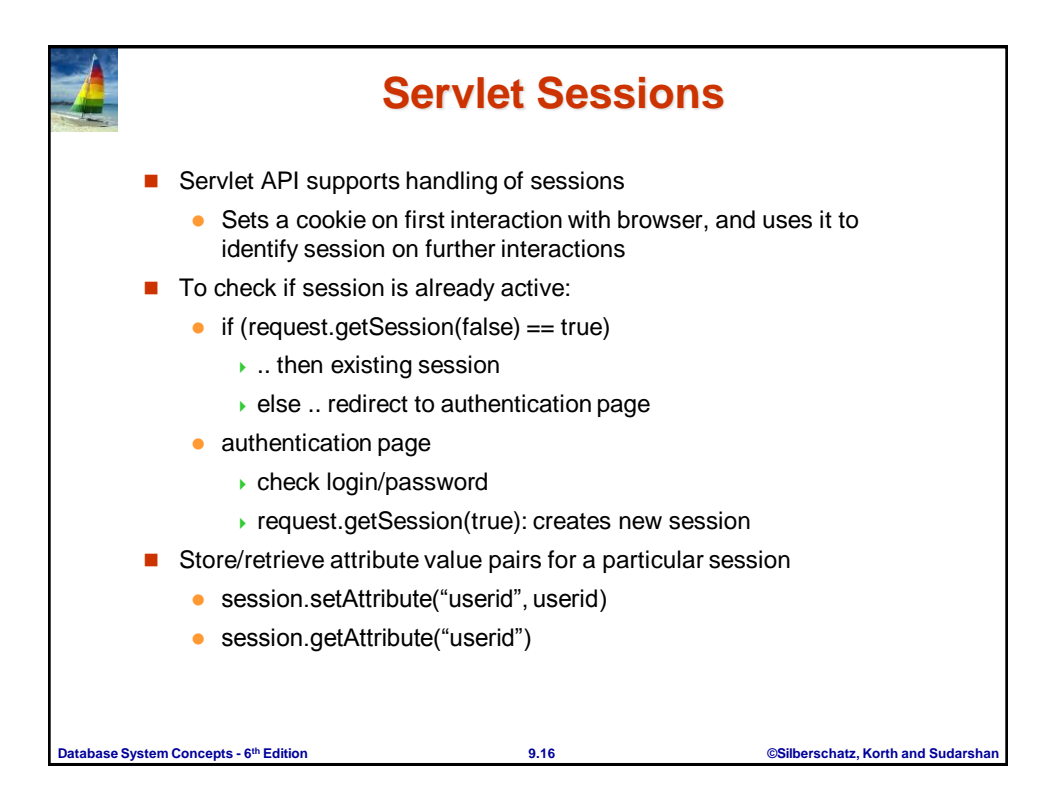

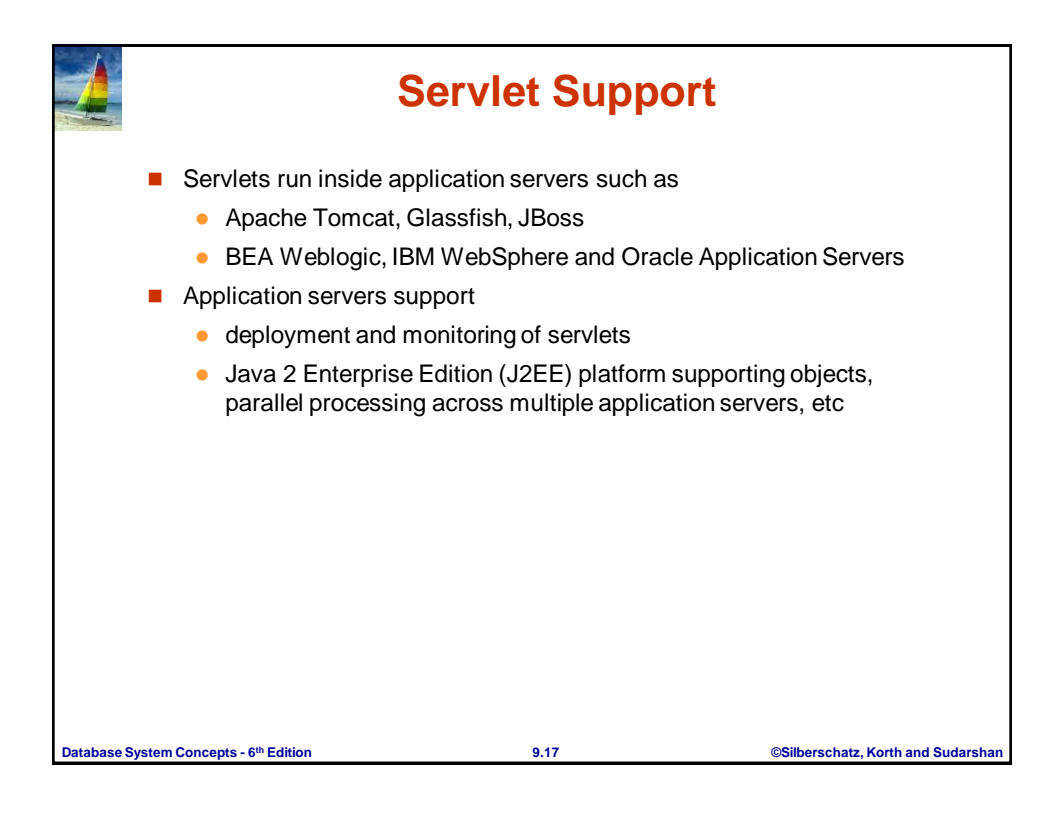

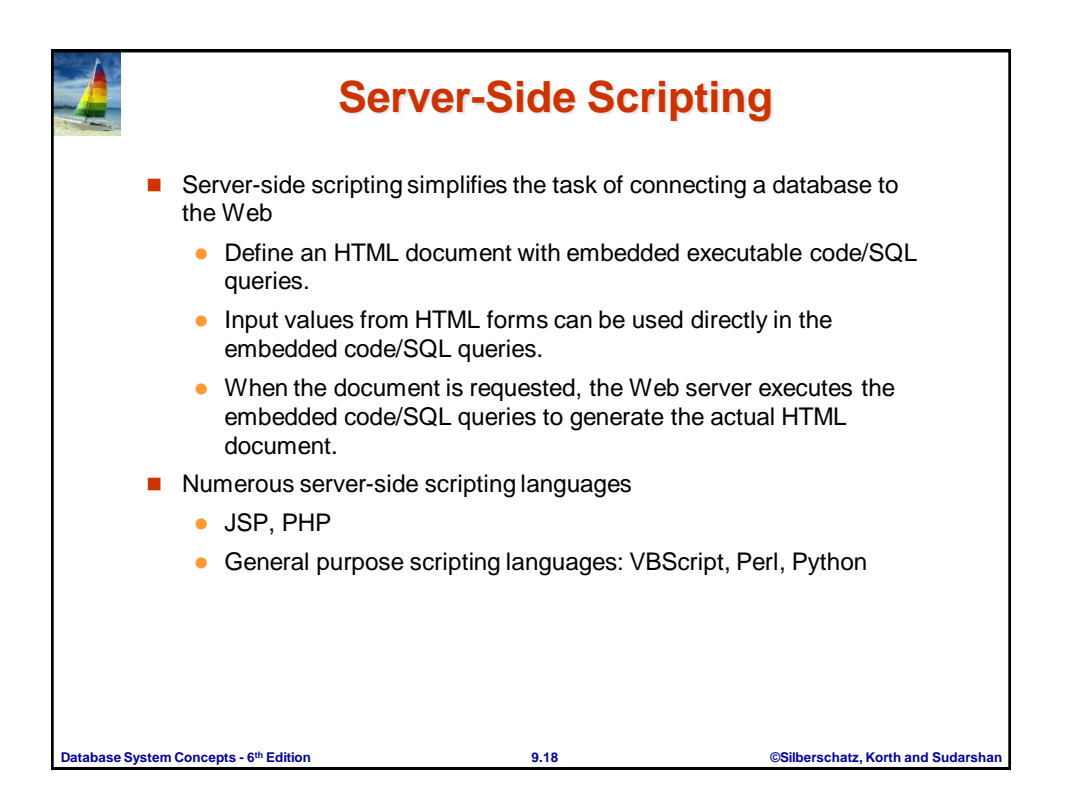

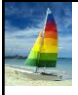

# **Java Server Pages (JSP)**

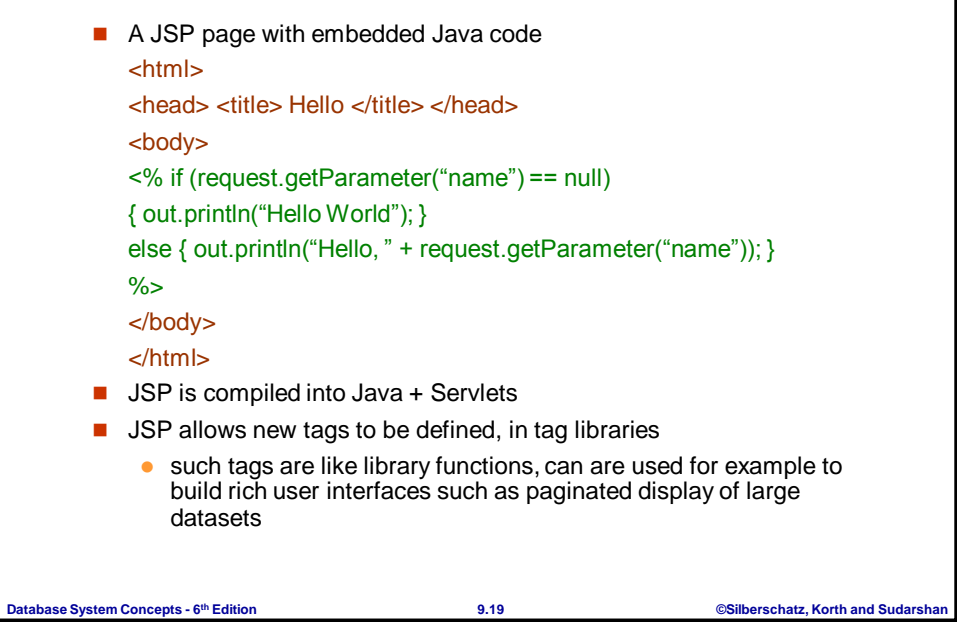

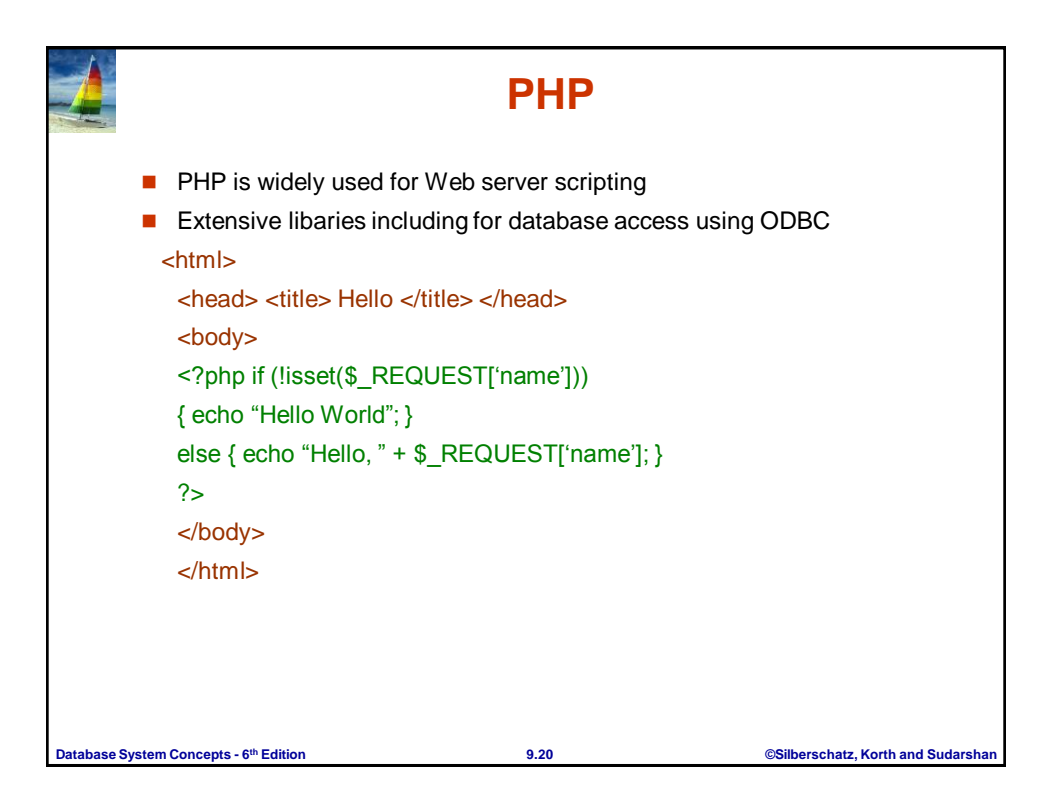

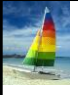

### **Client Side Scripting**

 Browsers can fetch certain scripts (client-side scripts) or programs along with documents, and execute them in "safe mode" at the client site

- **Javascript**
- Macromedia Flash and Shockwave for animation/games
- VRML
- Applets
- Client-side scripts/programs allow documents to be active
	- E.g., animation by executing programs at the local site
	- E.g., ensure that values entered by users satisfy some correctness checks
	- $\bullet$  Permit flexible interaction with the user.
		- Executing programs at the client site speeds up interaction by avoiding many round trips to server

**th Edition 9.21 ©Silberschatz, Korth and Sudarshan**

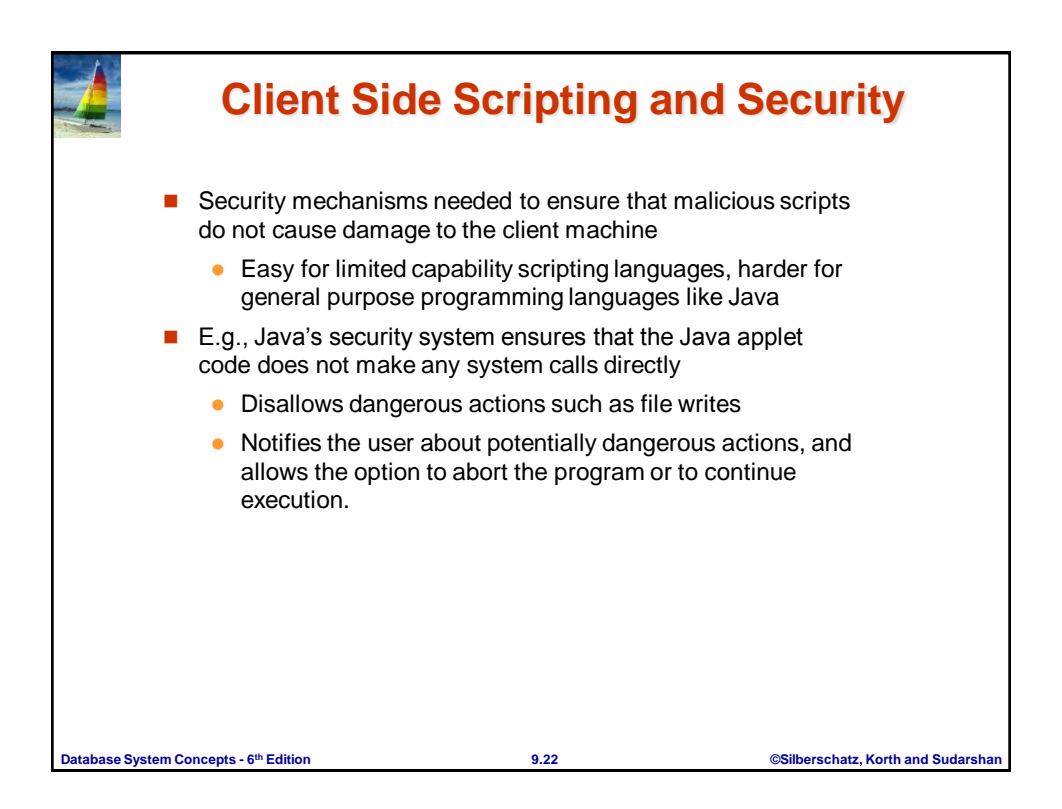

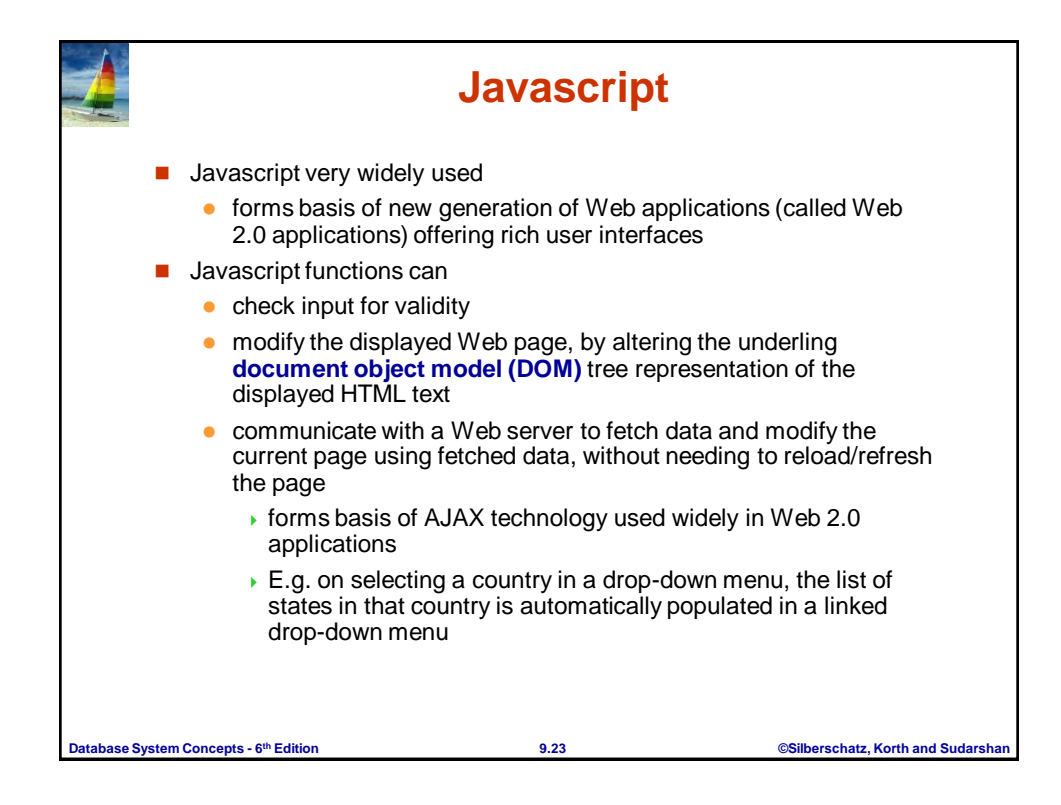

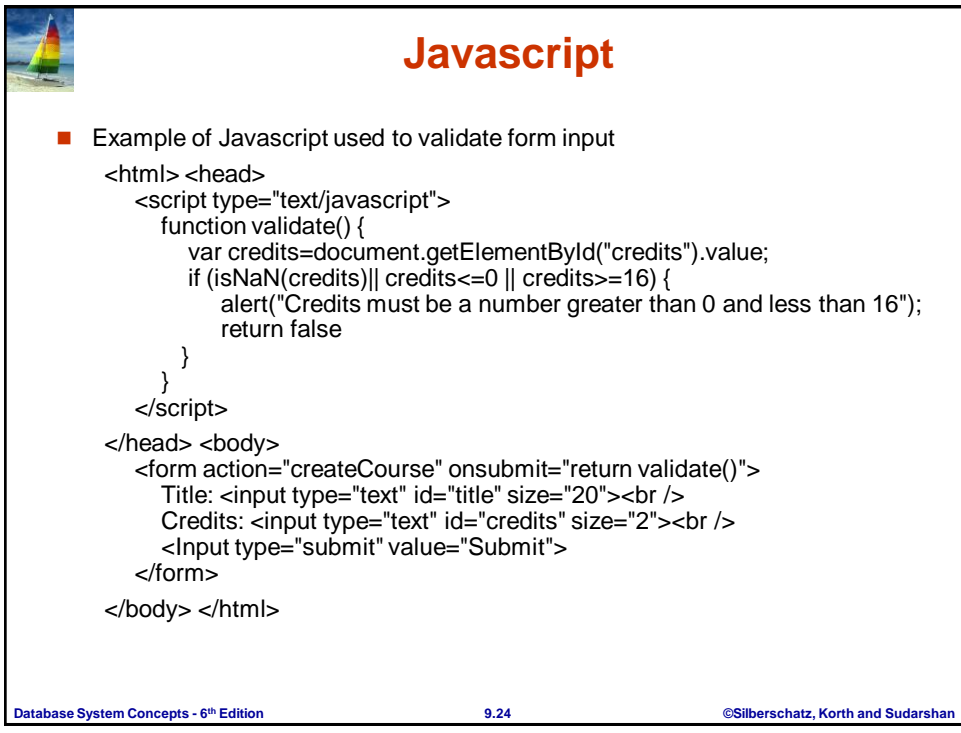

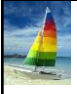

## **Application Architectures**

Application layers

• Presentation or user interface

- **model-view-controller (MVC)** architecture
	- **model**: business logic
	- **view**: presentation of data, depends on display device
	- **controller**: receives events, executes actions, and returns a view to the user
- **business-logic** layer
	- provides high level view of data and actions on data
		- often using an object data model
	- hides details of data storage schema
- **data access** layer
	- $\rightarrow$  interfaces between business logic layer and the underlying database

**th Edition 9.25 ©Silberschatz, Korth and Sudarshan**

 provides mapping from object model of business layer to relational model of database

**Database System Concepts - 6**

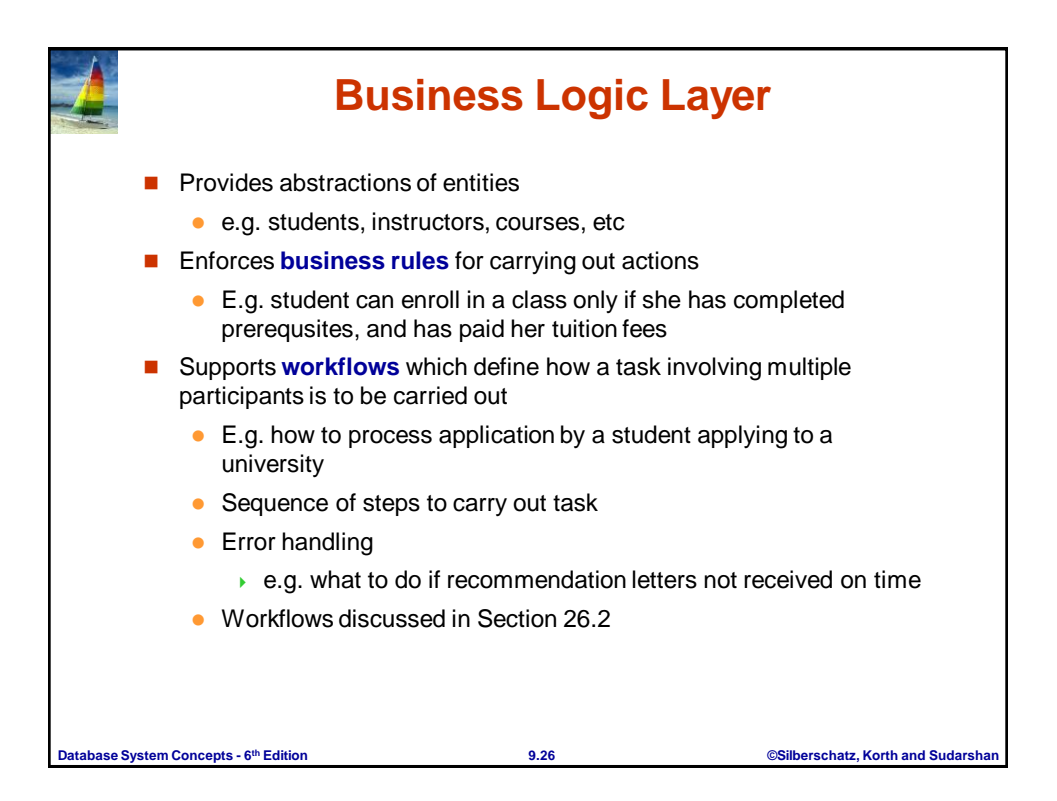

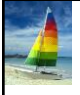

## **Object-Relational Mapping**

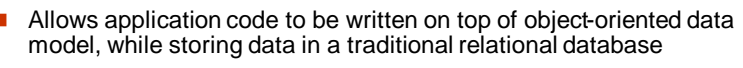

- alternative: implement object-oriented or object-relational database to store object model
	- has not been commercially successful
- Schema designer has to provide a mapping between object data and relational schema
	- e.g. Java class *Student* mapped to relation *student,* with corresponding mapping of attributes
	- An object can map to multiple tuples in multiple relations
- **Application opens a session, which connects to the database**
- Objects can be created and saved to the database using session.save(object)
	- mapping used to create appropriate tuples in the database
- Query can be run to retrieve objects satisfying specified predicates

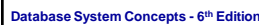

**Object-Relational Mapping and Hibernate (Cont.)** ■ The **Hibernate** object-relational mapping system is widely used public domain system, runs on a variety of database systems supports a query language that can express complex queries involving joins

**th Edition 9.27 ©Silberschatz, Korth and Sudarshan**

- ▶ translates queries into SQL queries
- allows relationships to be mapped to sets associated with objects
	- e.g. courses taken by a student can be a set in Student object
- See book for Hibernate code example
- The **Entity Data Model** developed by Microsoft
	- **•** provides an entity-relationship model directly to application
	- maps data between entity data model and underlying storage, which can be relational
	- **Entity SQL language operates directly on Entity Data Model**

**th Edition 9.28 ©Silberschatz, Korth and Sudarshan**

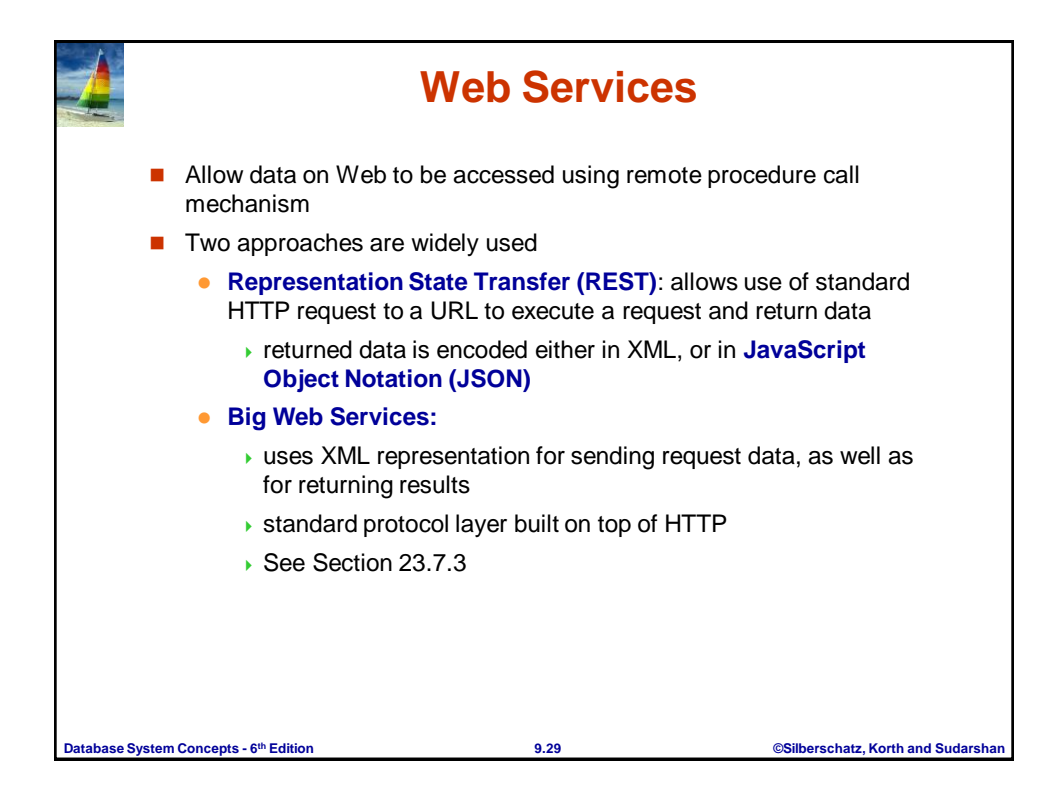

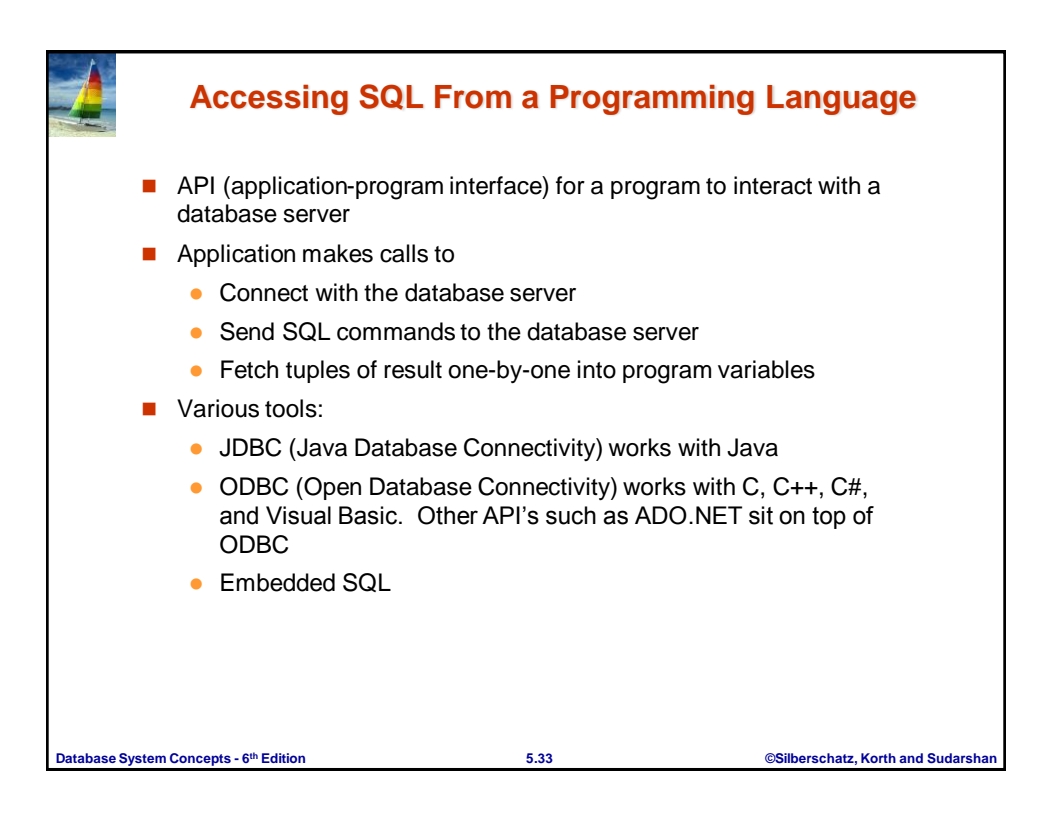

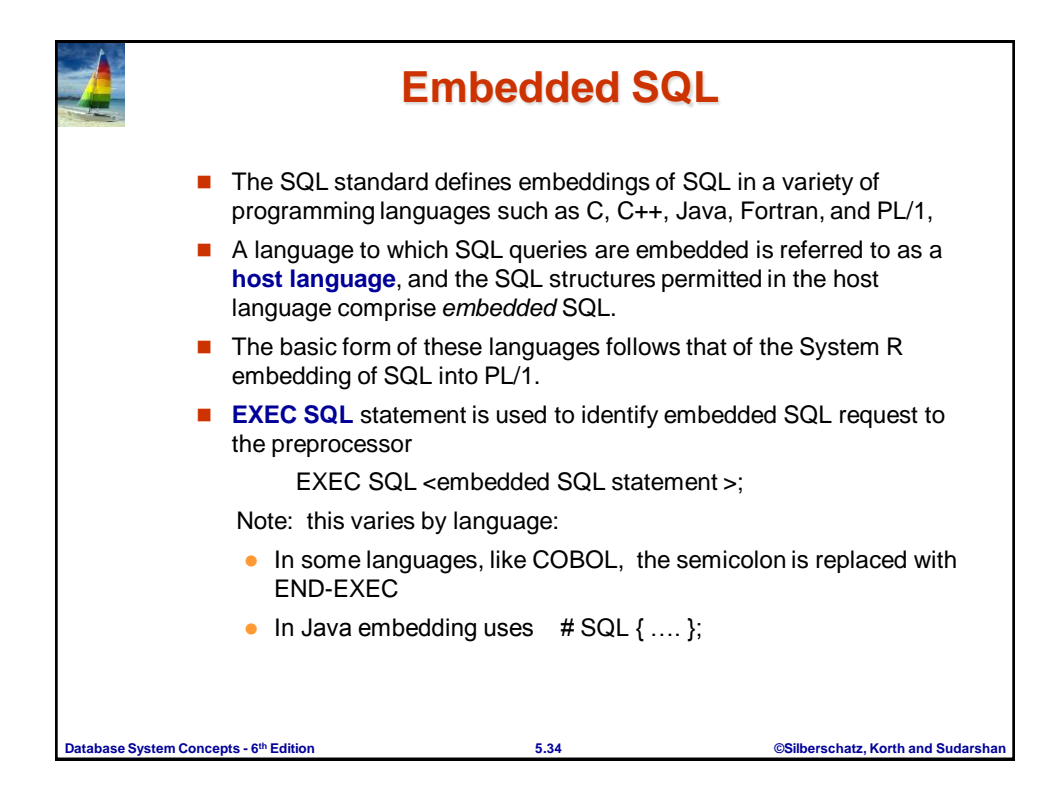

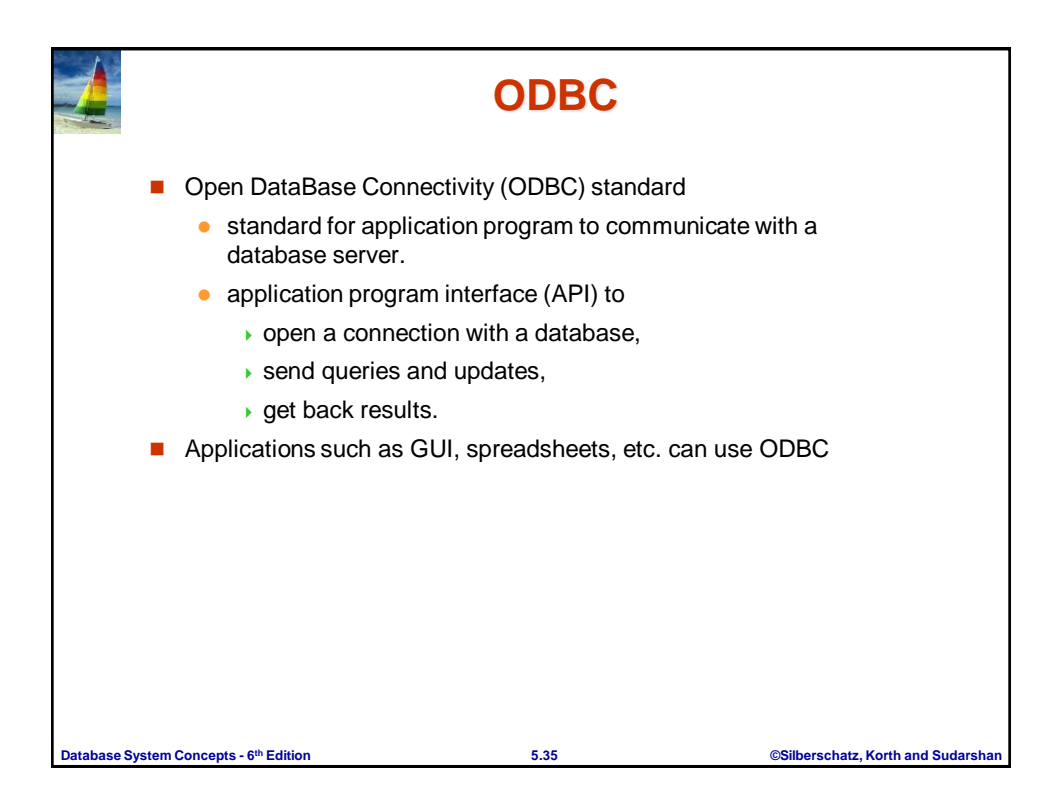

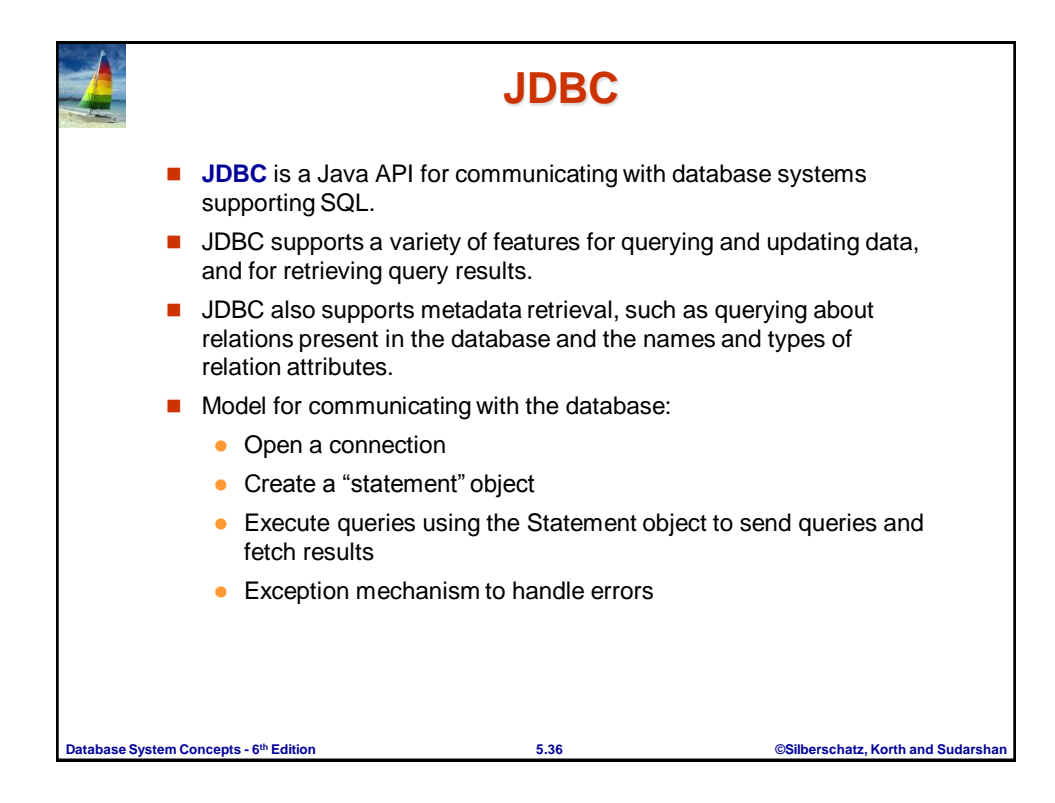

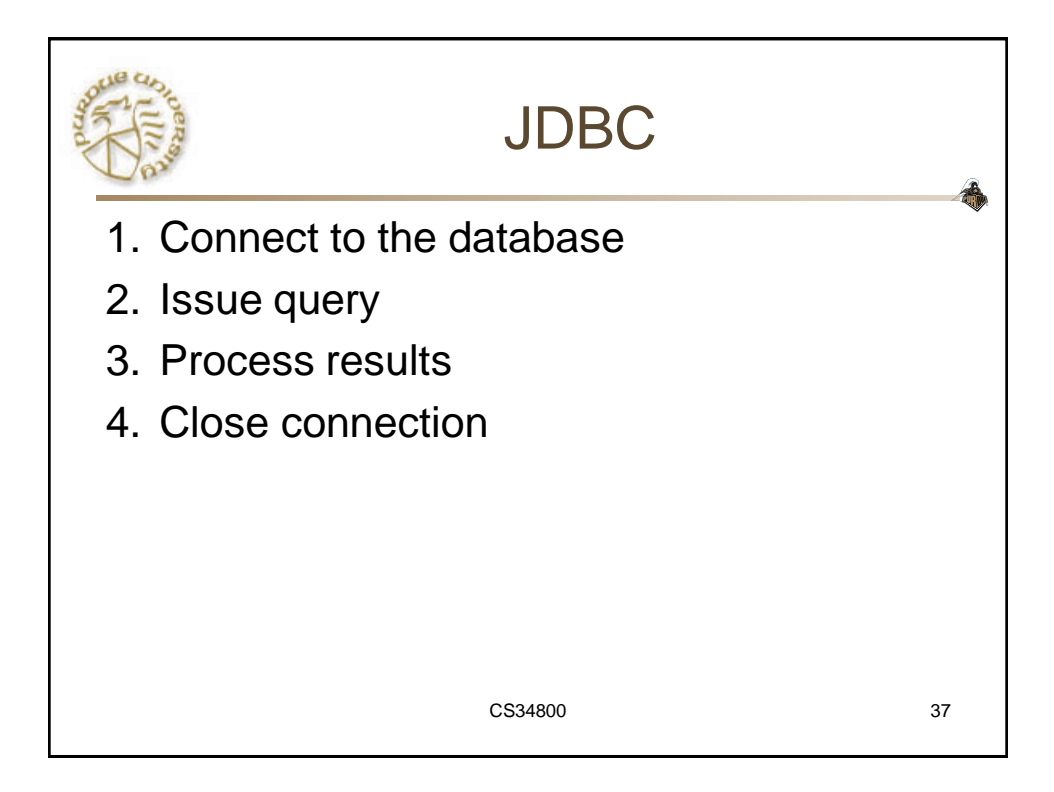

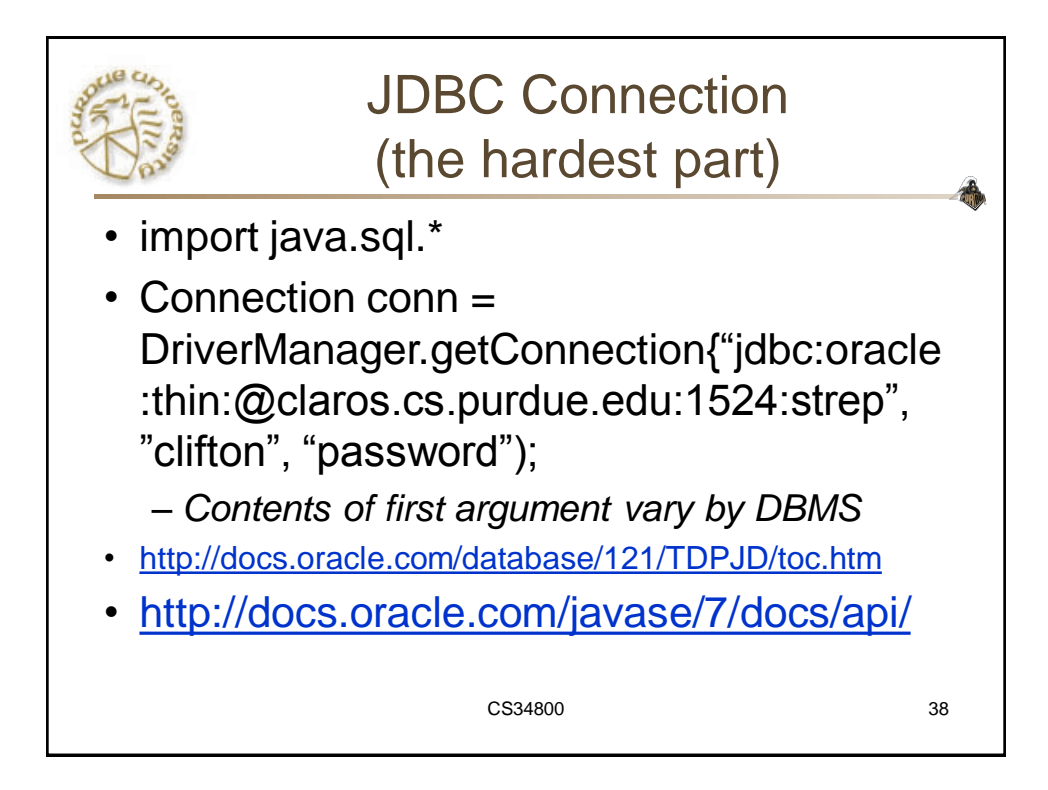

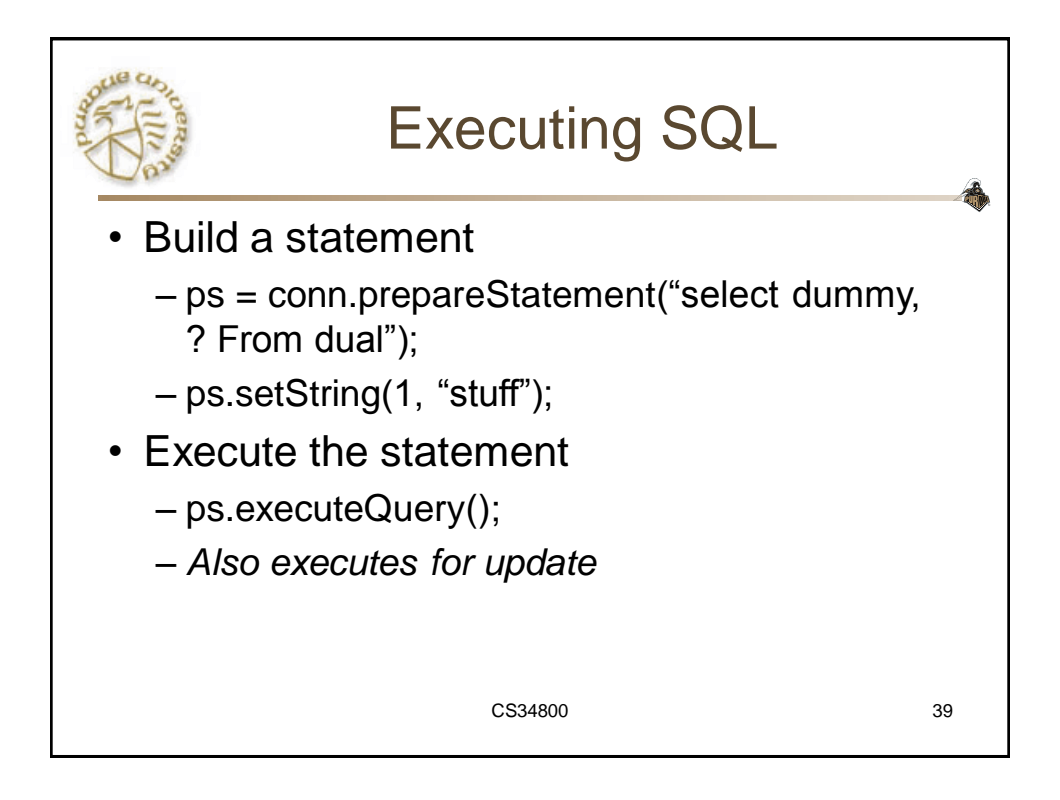

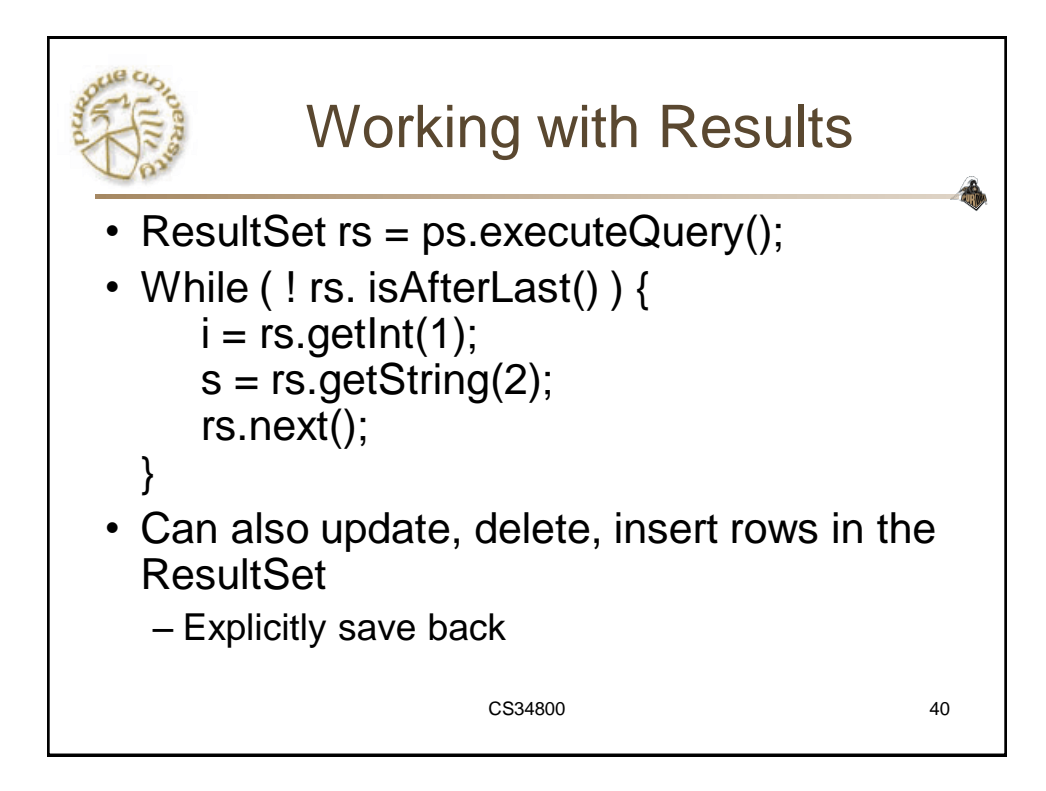

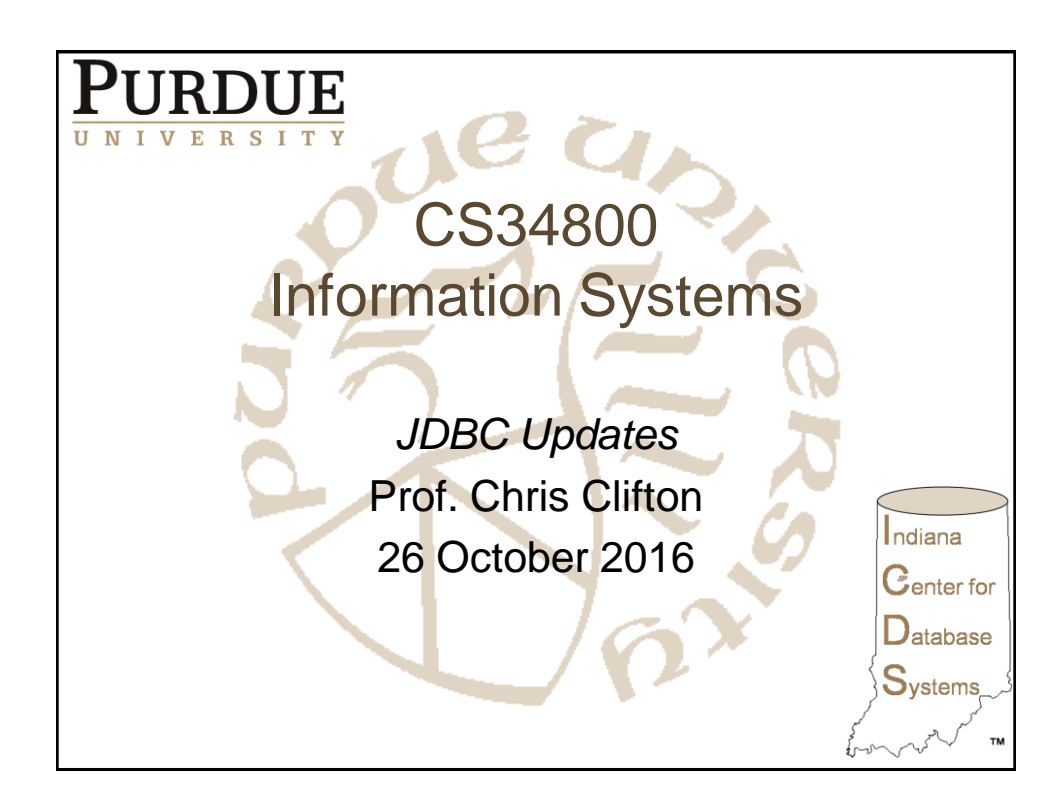

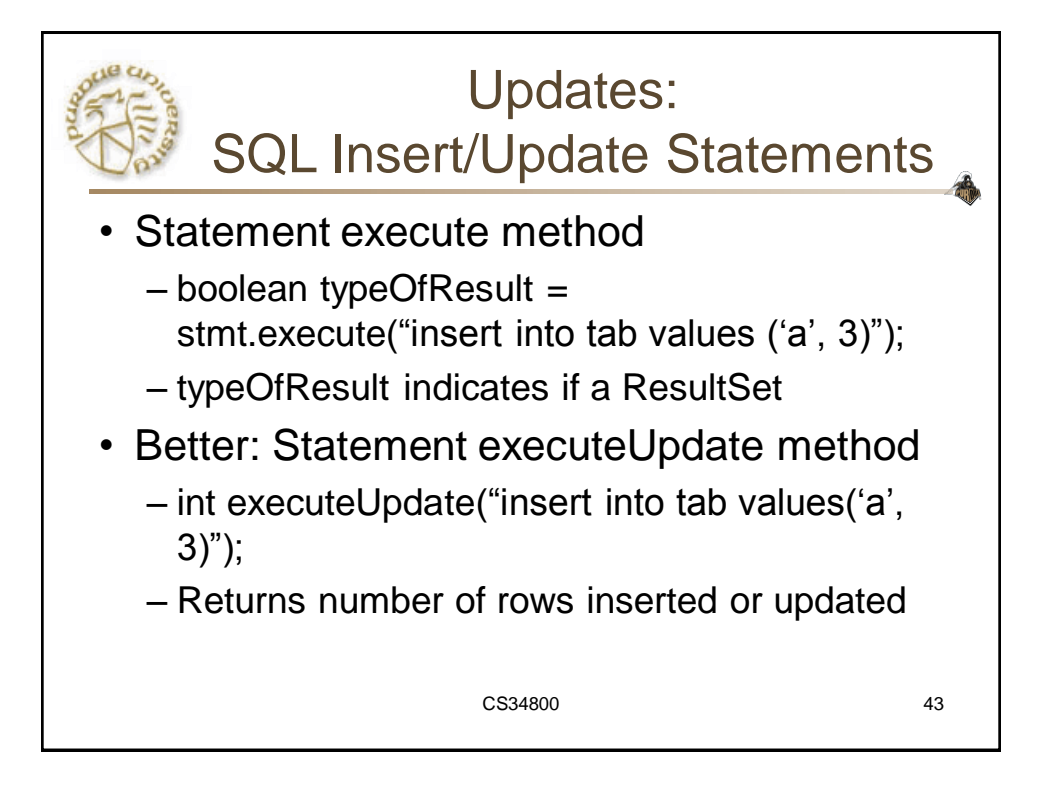

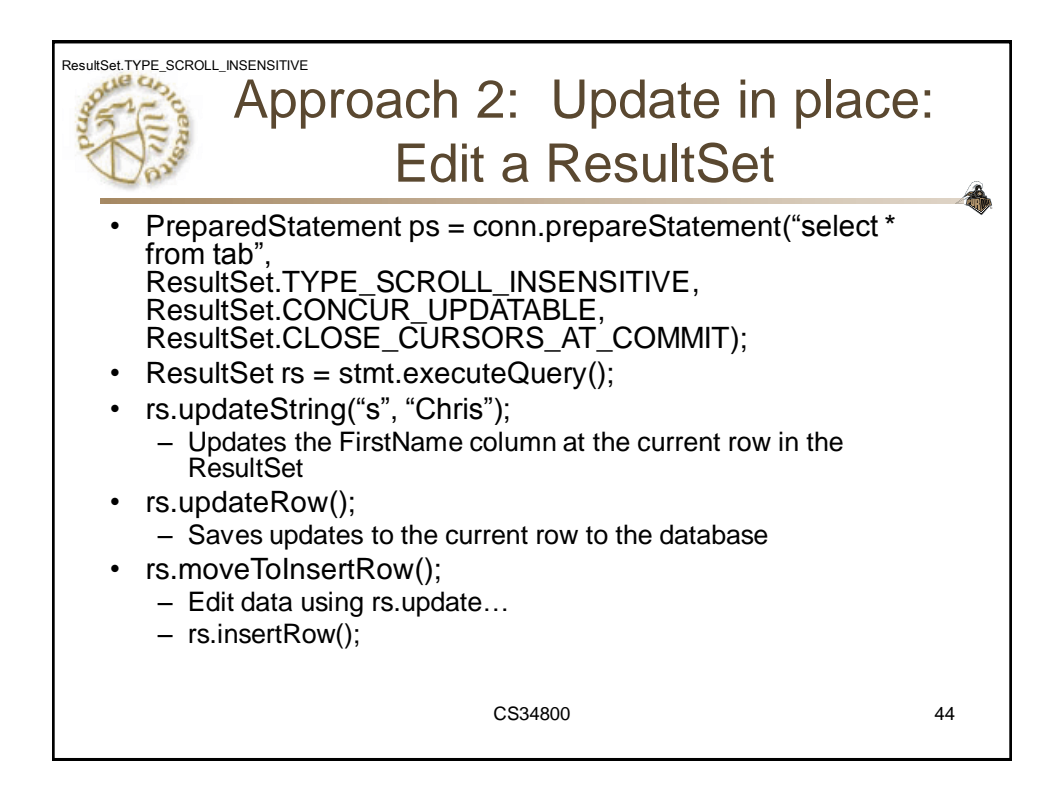

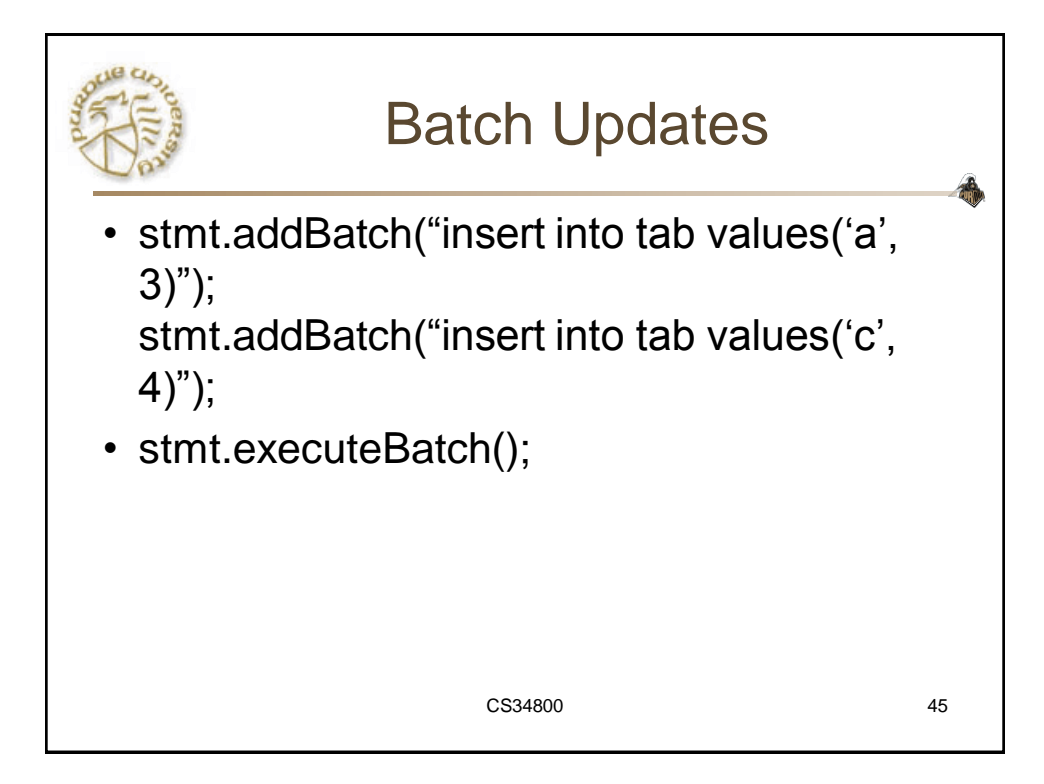

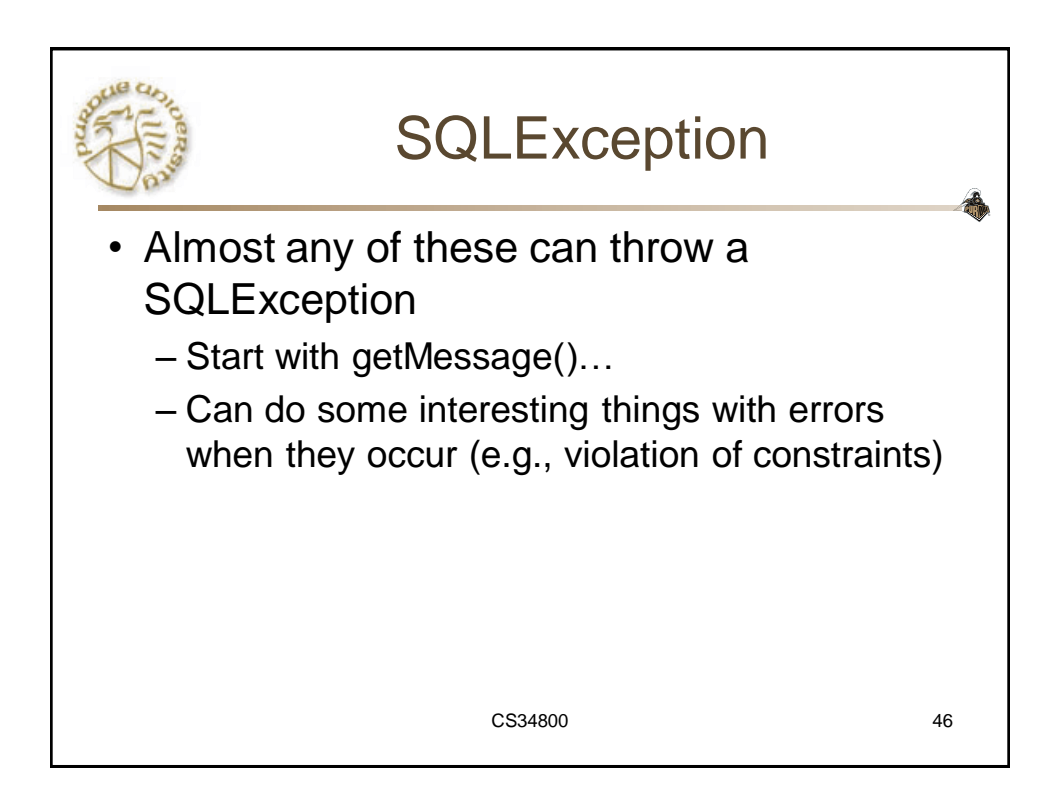

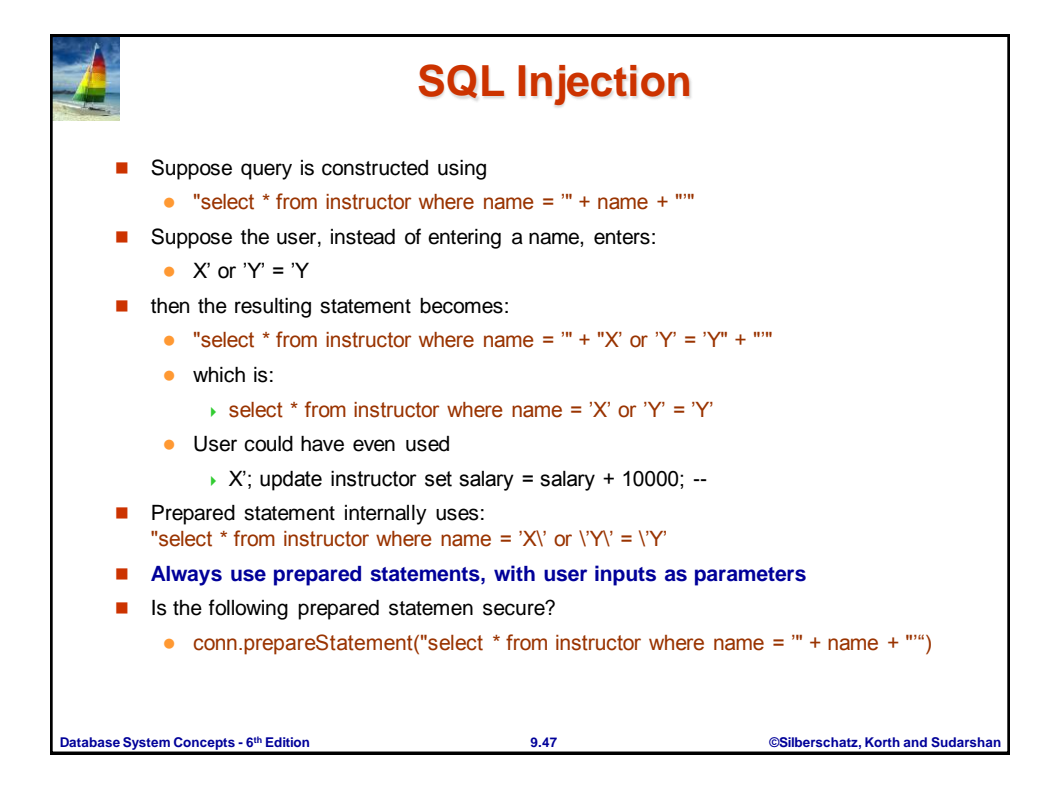